### Deploying & Managing Your Open Source Integration Infrastructure Across Your Enterprise

Stan Lewis – Principal Software Engineer
James Strachan – Software Fellow

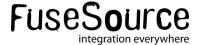

#### Agenda

- The need for Centralized Management
- Fuse Management Console?
- What features does Fuse Management Console provide?
- Demo
- Q and A

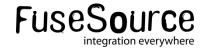

#### The Need for Centralized Management

- Deploying integration applications is HARD
- Deploying integration applications across an enterprise can be a nightmare
  - Having to deal with multiple machines & operating systems
  - Keeping configuration files synced across machines
  - Keeping track of what versions of whatever are running where
  - Upgrading applications and dependencies can be tricky
  - Managing applications e.g. starting, stopping, even monitoring

Fuse Management Console is designed to make this easier!

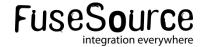

#### Fuse Management Console – Overview

- Leverages features provided by Fuse Fabric
- Provides centralized management of
  - Configuration
  - Containers
  - Application deployment
- Can manage containers either locally or in the cloud
- Facilitates deployment of applications
- Provides customized views for application services

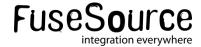

#### Fuse Management Console – Some Definitions

- Fuse Fabric enables centralized deployment, management, and configuration of Fuse Enterprise networks of containers
- Fuse Application Bundles enables deployment of plain Maven projects – no OSGi knowledge required
- Fabric Ensemble A group of servers that provide the functionality binding a fabric of containers together such as the registry
- Fabric Server One member of the ensemble
- Fabric Registry the service managing the configuration and runtime information for a fabric
- Fabric Container an instance of Fuse ESB Enterprise that is deployed by Fuse Fabric
- Fabric Agent the agent running in a Fabric Container that updates a container's configuration and provisioning

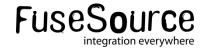

#### Fuse Management Console – Configuration Overview

- Centralized configuration that is shared by all containers
- Container configuration is managed by creating "Profiles"
- A Profile has multiple aspects of configuration:
  - Features
  - Fuse Application Bundles\*
  - OSGi Bundles
  - Feature repositories
  - OSGi ConfigAdmin properties
  - Settings for:
    - config.properties file\*
    - system.properties file\*

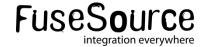

#### Fuse Management Console – Configuration Overview

- Profiles are hierarchical
- A Profile can inherit from multiple parent Profiles
- All Profiles exist in a "Version"
- Creating a new Version will create a copy of the parent Version's Profile set
- Therefore when editing a Profile:
  - Create a new Version
  - 2. Edit the Profile definition in the new Version
  - 3. Migrate containers from the old Version to the new Version

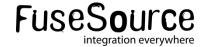

## Fuse Management Console – Container Management

- Containers have a view of one version of the Profile set
- Containers can be associated with multiple Profiles
- It's possible to migrate one or many container instances from one version to another
- It's also possible to roll back a container from a version to a previous version
- Changes to a Profile that is associated with a container are deployed immediately!

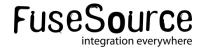

## Fuse Management Console – Container Management

- Push new container instances onto hosts via
  - SSH
  - JClouds
- Can also create and manage child container instances on existing containers
- Automatically discovers and presents views of JMX data
  - Fuse MQ Broker Instances
  - Camel Contexts and Routes
  - JVM metrics
  - OSGi bundles and services
- Can also stop, start and delete containers

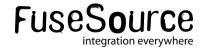

#### Fuse Management Console – Deployment

- Fuse Management Console defines several Profiles out of the box; some examples:
  - mq provides a features repository for Fuse MQ artifacts and configures a broker
  - camel defines a features repository that makes features available for all Camel components
  - cxf defines a features repository and some base features for CXF applications
  - karaf defines a features repository for Karaf commands and features
  - esb inherits from most of the above profiles to provide a similar environment to Fuse Enterprise 7

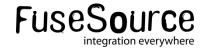

# DEMO TIME!

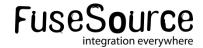

#### Download Today!

- Available for free at fusesource.com
  - <a href="http://fusesource.com/products/fuse-esb-enterprise">http://fusesource.com/products/fuse-esb-enterprise</a>
  - http://fusesource.com/products/fuse-mq-enterprise
  - <a href="http://fusesource.com/products/fuse-management-console">http://fusesource.com/products/fuse-management-console</a>
  - http://fusesource.com/products/fuse-ide/#beta
- Comments, issues, and questions: <u>fusesource.com/forums</u>
- Existing customers can contact support directly

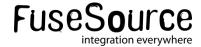

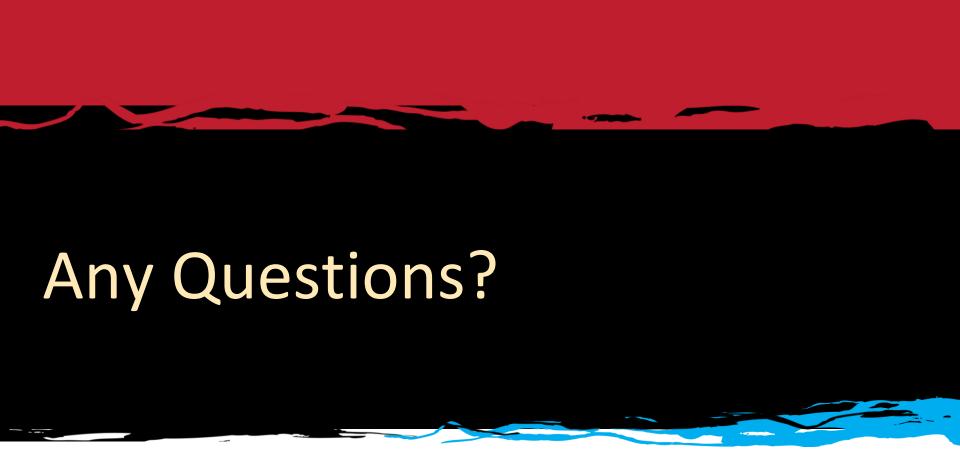

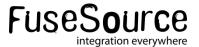